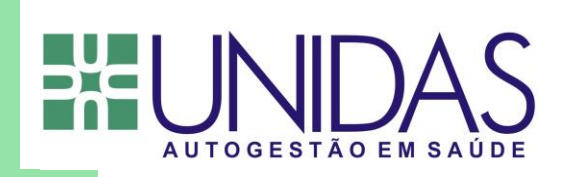

# **POLÍTICA DE COOKIES – INTRANET DA UNIDAS**

**Data: 20 /09/2023**

## **O QUE É UM COOKIE?**

Cookies são dados que armazenamos no dispositivo (computador, celular, tablet ou outro dispositivo móvel) usado por você para acessar os sites da UNIDAS a fim de que possamos reconhecer usuários recorrentes. Cada cookie expira após determinado período, dependendo da finalidade de seu uso.

Assim como a maioria dos sites comerciais, utilizamos cookies na intranet da UNIDAS. Usamos os cookies por vários motivos. Abaixo, listamos e descrevemos os vários tipos de cookies que usamos em nosso site.

Ao usar os sites da UNIDAS, você concorda expressamente com o uso de cookies, conforme questionado previamente em nossa ferramenta, descrito nesta página e em nosso Aviso de Privacidade.

Veja abaixo detalhes de cada tipo de cookie que usamos.

### **QUE COOKIES USAMOS**

Indicamos abaixo os diferentes tipos de cookies que podem ser usados em nosso site. Incluímos abaixo listas detalhadas de cookies utilizados com informações sobre o tipo, os períodos de validade e links para sites externos, se aplicável.

Os sites usam cookies próprios (definidos pelo site acessado em questão) e de terceiros (definidos por um servidor localizado fora do domínio dos nossos Sites).

Você pode, a qualquer momento, restringir, desativar ou excluir os cookies ajustando as configurações do navegador.

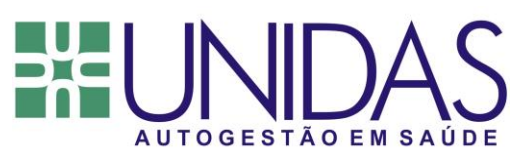

Para obter mais informações, consulte as seções "COMO GERENCIO OS COOKIES" e "COMO DESABILITO OS COOKIES" a seguir.

No entanto, talvez você não consiga acessar algumas partes do site, e alguns recursos poderão não funcionar corretamente ou não estar disponíveis para você.

# **COOKIES NECESSÁRIOS, OBRIGATÓRIOS OU ESSENCIAIS**

(Exemplos: BIPS ou cookies de sessão de login)

Alguns cookies são necessários para o funcionamento adequado e a proteção dos sites. Por exemplo, usamos cookies para mantê-lo logado na sessão. Ao fazer login em nossos sites, os cookies de sessão nos informam quem você é em uma sessão de navegação.

# **COOKIES DE FUNCIONALIDADE**

(Exemplo: cookies de configuração de idioma)

Esses cookies são usados para habilitar determinadas funcionalidades adicionais em nossos sites, como o armazenamento de suas preferências (por exemplo, seleção de nome de usuário e idioma) e impedir que os usuários preencham o mesmo questionário várias vezes. Essa funcionalidade aperfeiçoa a experiência do usuário.

As informações coletadas por esses cookies são anônimas e não podem rastrear o comportamento do usuário em outros sites.

## **COOKIES DE ANÁLISE**

(Exemplos de cookies externos: Optimizely/Google Analytics)

Cookies de análise coletam informações sobre seu uso dos Sites e nos permitem melhorar o funcionamento deles ou coletar dados sobre seus interesses nos Sites. Por exemplo, eles nos mostram quais são as páginas mais acessadas dos Sites.

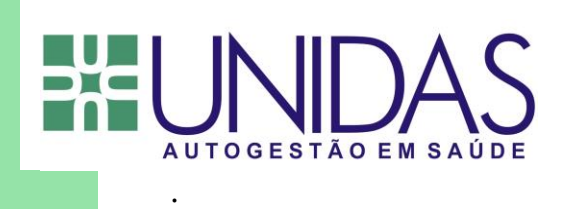

## **COMO GERENCIO OS COOKIES?**

Antes dos cookies serem coletados, aqueles que não são estritamente necessários serão objeto de consentimento a ser solicitado previamente a você. Você poderá alterar as suas configurações de cookies na própria ferramenta.

É possível optar por remover ou desabilitar cookies nas configurações do navegador. Para fazer isso, consulte a documentação de configuração do navegador, pois as etapas normalmente variam conforme o navegador.

Uma observação importante é que, como já alertado acima, se você optar por esse caminho, isso poderá afetar negativamente sua capacidade de usar nossos serviços com eficácia. A permissão do uso de cookies garante uma experiência mais estável ao usar nosso site.

Para saber mais sobre como desabilitar cookies, consulte o site externo acessando:<https://www.aboutcookies.org/>

### **COMO VOCÊ DESABILITA OS COOKIES?**

No entanto, esteja ciente de que, se você desabilitar manualmente os "*cookies*" no seu navegador, não poderá experimentar completamente alguns dos nossos sites.

Se você não deseja receber um cookie do nosso site, você tem várias opções, como optar por não os receber ou desativando aqueles que teriam sido instalados no seu terminal. Você pode fazer a escolha a qualquer momento para expressar e modificar seus desejos com relação aos cookies, pelos meios descritos abaixo.

De fato, se a maioria dos navegadores é configurada por padrão e aceita a instalação de cookies. No entanto, você tem a opção, se desejar, de aceitar todos os cookies ou optar por não os receber sistematicamente.

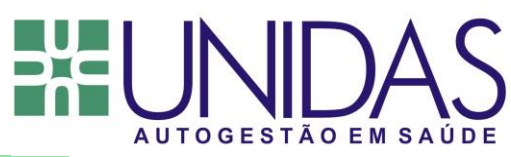

Você também pode configurar seu navegador para aceitar ou excluir cookies antes de eles serem instalados conforme o caso. Você também pode remover regularmente os cookies do seu terminal através do seu navegador.

Lembre-se de que você não deve esquecer de configurar todos os navegadores de seus terminais diferentes (tablets, smartphones, computadores ...).

Para o gerenciamento de cookies e escolhas, os meios para configurar cada navegador são diferentes. Eles estão descritos na seção Ajuda do navegador, que permitirá que você saiba como alterar suas preferências de cookies.

Especialmente, em relação aos cookies de medição de público, você também pode desativá-los da seguinte maneira:

• Para mais informações sobre a configuração de cookies: http://www.aboutcookies.org/

• Para os cookies do "Google Analytics", você pode fazer o download do módulo acessível a partir do endereço a seguir para desativar esses cookies: https://tools.google.com/dlpage/gaoptout/

Para o Internet Explorer™: https://support.microsoft.com/engb/help/17442/windows-internet-explorer-delete-manage-

cookies?ocid=IE10\_about\_cookies

- Para o Safari™: http://support.apple.com/kb/HT1677?viewlocale=en\_US;
- Para o Chrome™:

https://support.google.com/chrome/answer/95647?hl=en;

• Para o Firefox™: https://support.mozilla.org/en-US/kb/enable-anddisable-cookies-website-preferences;

• Para o Opera™: http://help.opera.com/Windows/10.20/en/cookies.html.

### **LISTA DE COOKIES USADOS**

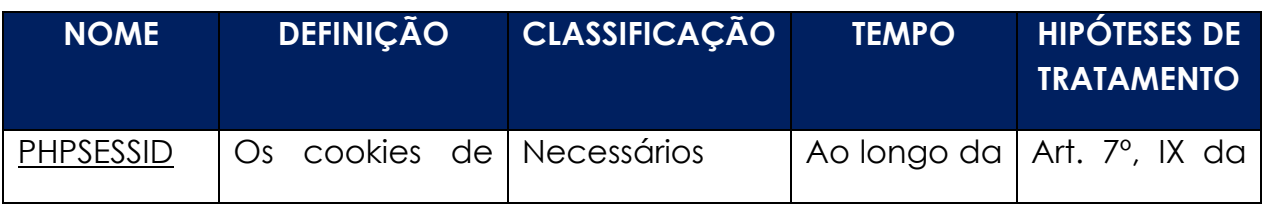

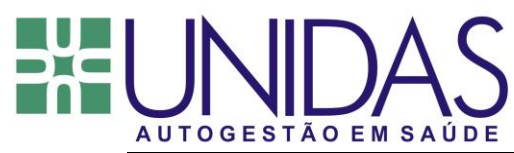

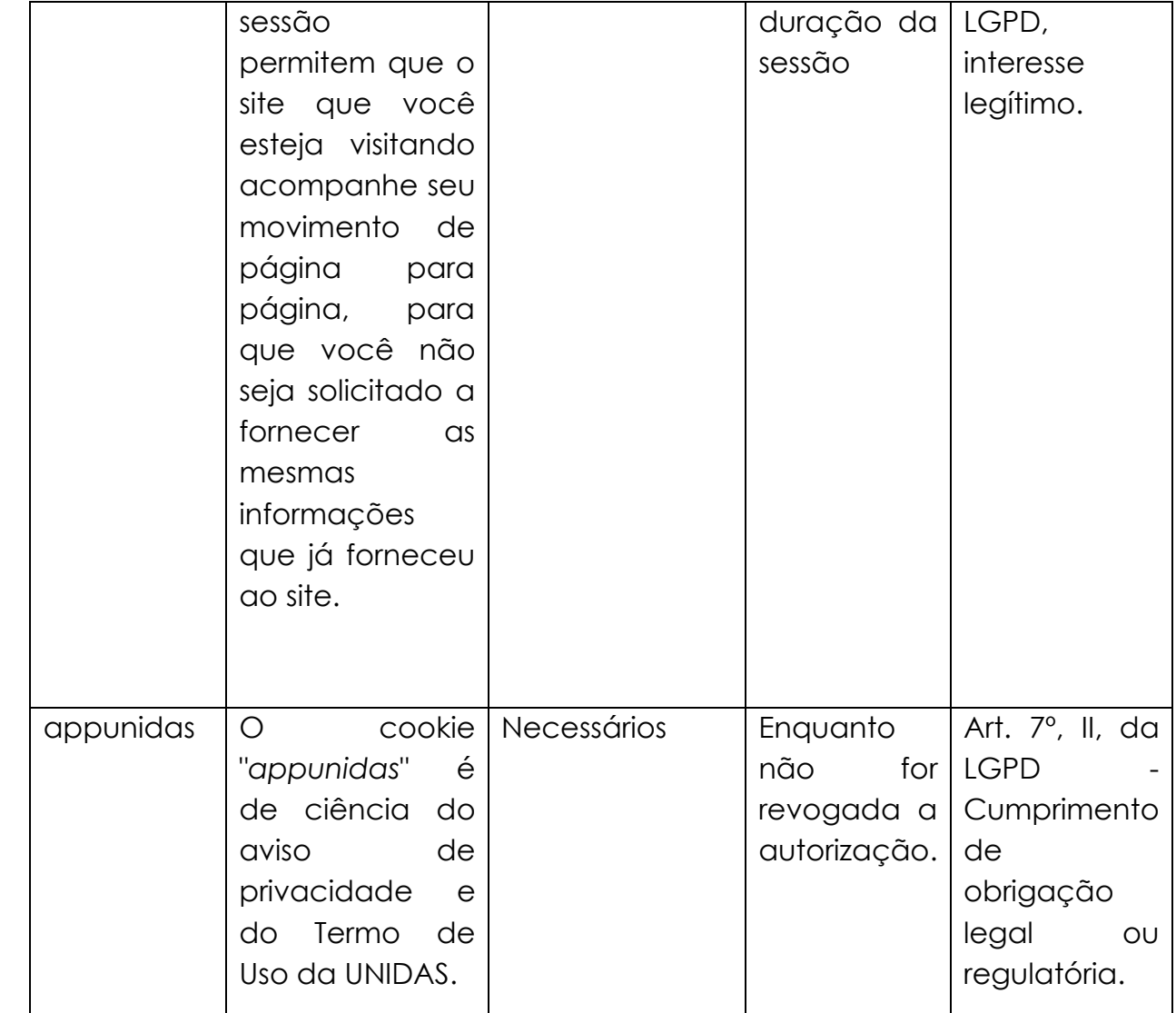